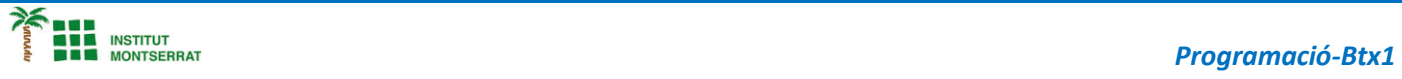

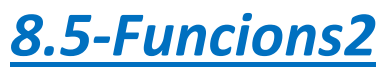

*1) Escriviu una funció que calculi el mòdul d'un vector.*

*def sum\_square(x, y):*

 *return x + y \*\* 2*

*def module(v):*

 *from functools import reduce return reduce(sum\_square, v, 0) \*\* 0.5*

 $\overline{\phantom{a}}$ 

1

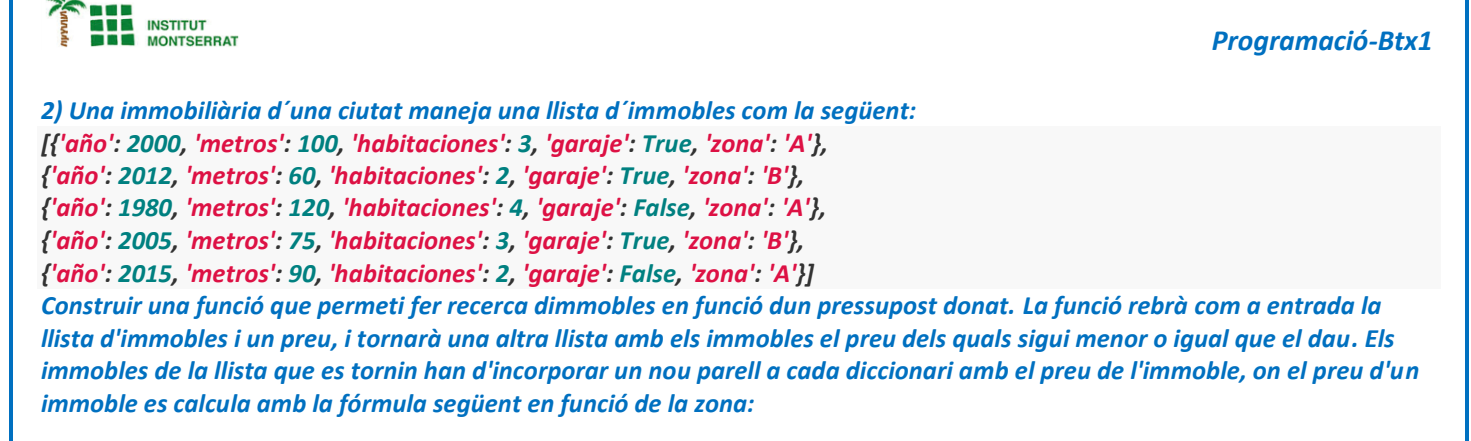

- *Zona A: preu = (metres \* 1000 + habitacions \* 5000 + garatge \* 15000) \* (1-antiguitat/100)*
- *Zona B: preu = (metres \* 1000 + habitacions \* 5000 + garatge \* 15000) \* (1-antiguitat/100) \* 1.5*

pisos = [{'año': 2000, 'metros': 100, 'habitaciones': 3, 'qaraje': True, 'zona': 'A'}, {'año': 2012, 'metros': 60, 'habitaciones': 2, 'qa raje': True, 'zona': 'B'}, {'año': 1980, 'metros': 120, 'habitaciones': 4, 'qaraje': False, 'zona': 'A'}, {'año': 2005, 'metros': 75, 'habi taciones': 3, 'garaje': True, 'zona': 'B'}, {'año': 2015, 'metros': 90, 'habitaciones': 2, 'garaje': False, 'zona': 'A'}]

*def añadir\_precio(piso):*

precio = (piso['metros'] \* 1000 + piso['habitaciones'] \* 5000 + int(piso['qaraje']) \* 15000) \* (1 - (2020 - piso['año']) / 100)  *if piso['zona'] == 'B': precio \*= 1.5 piso['precio'] = precio return piso def busca\_piso(pisos, presupuesto):*

 *def filtro(piso):*

 *return piso['precio'] <= presupuesto return list(filter(filtro,map(añadir\_precio, pisos)))*

*Pràctica:*

*Dissenya un programa diferent, enunciat inclòs, que combini els exemples anteriors, prova´l, mostra´l i enganxa´l aquí.*